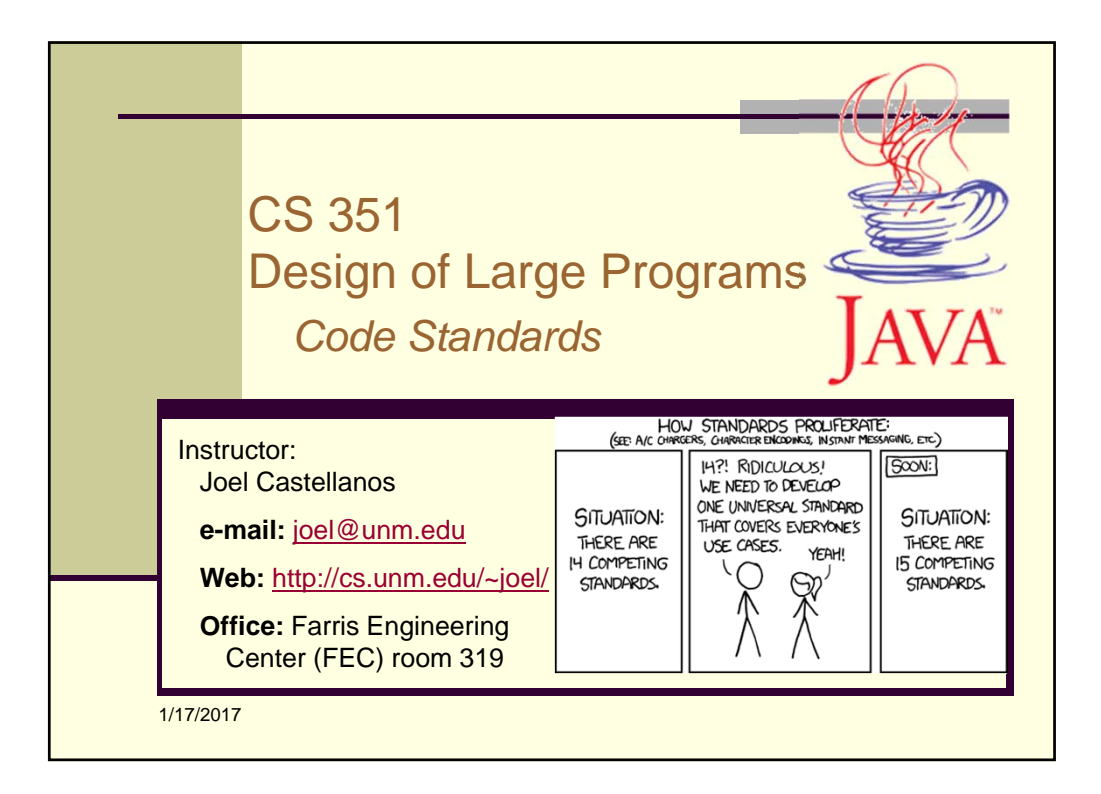

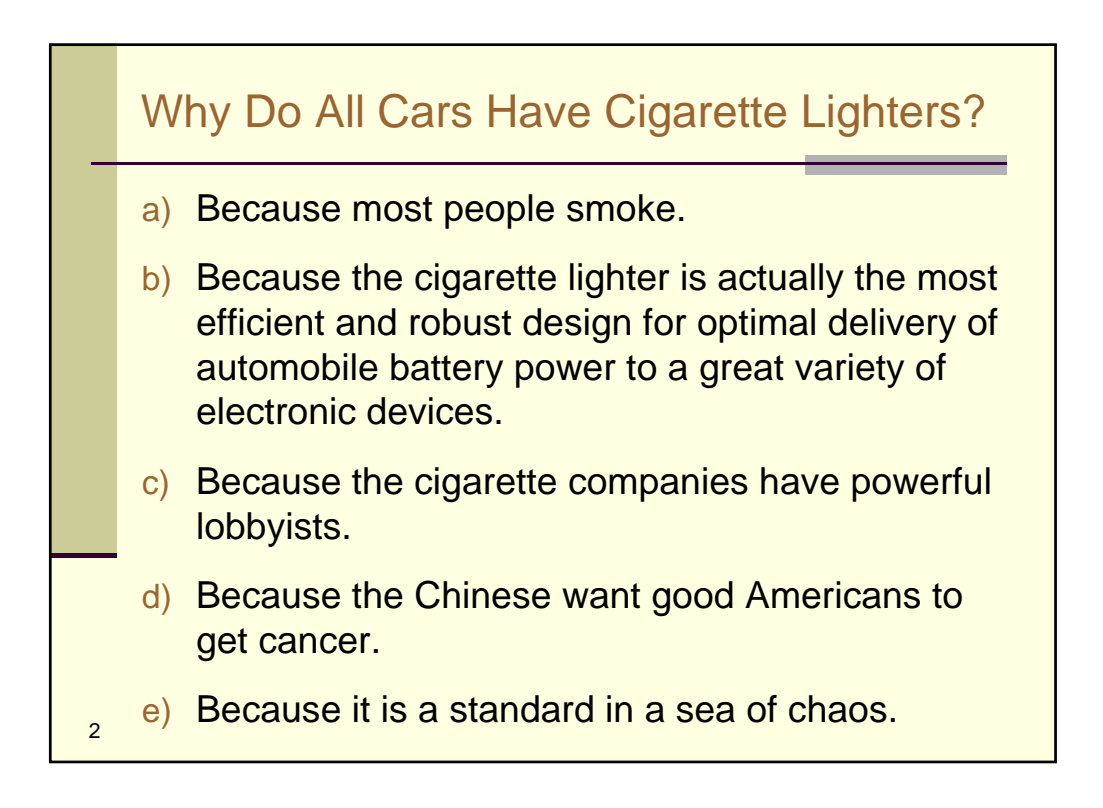

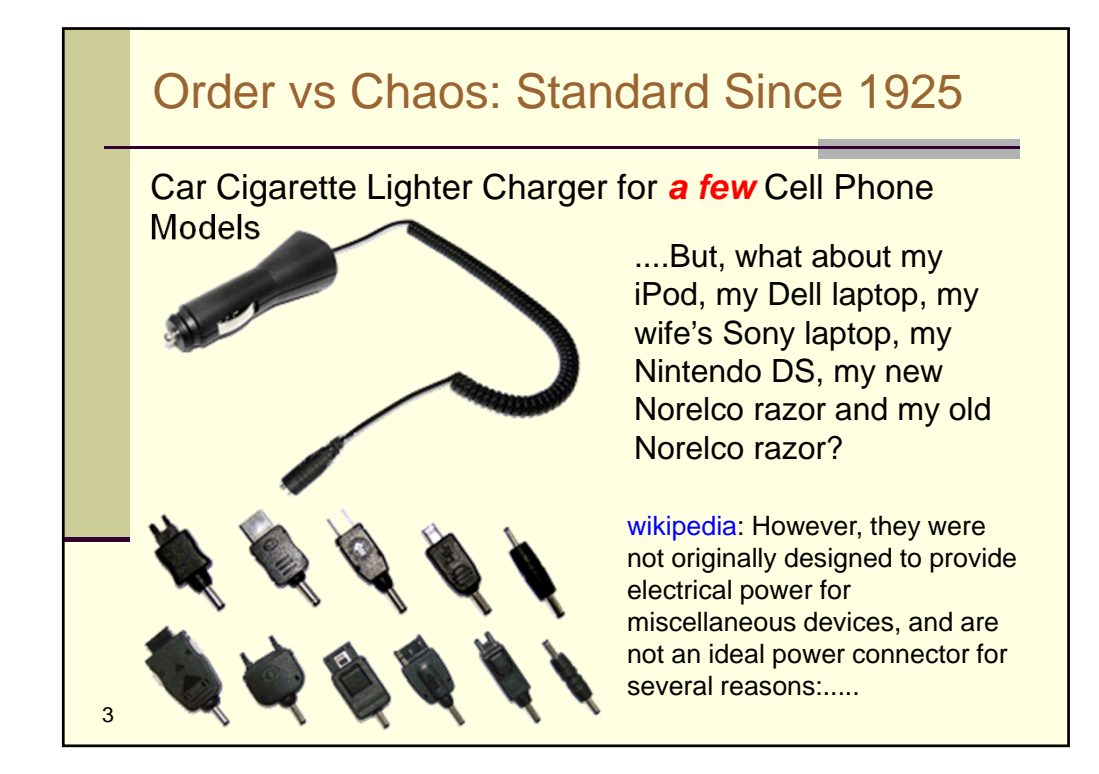

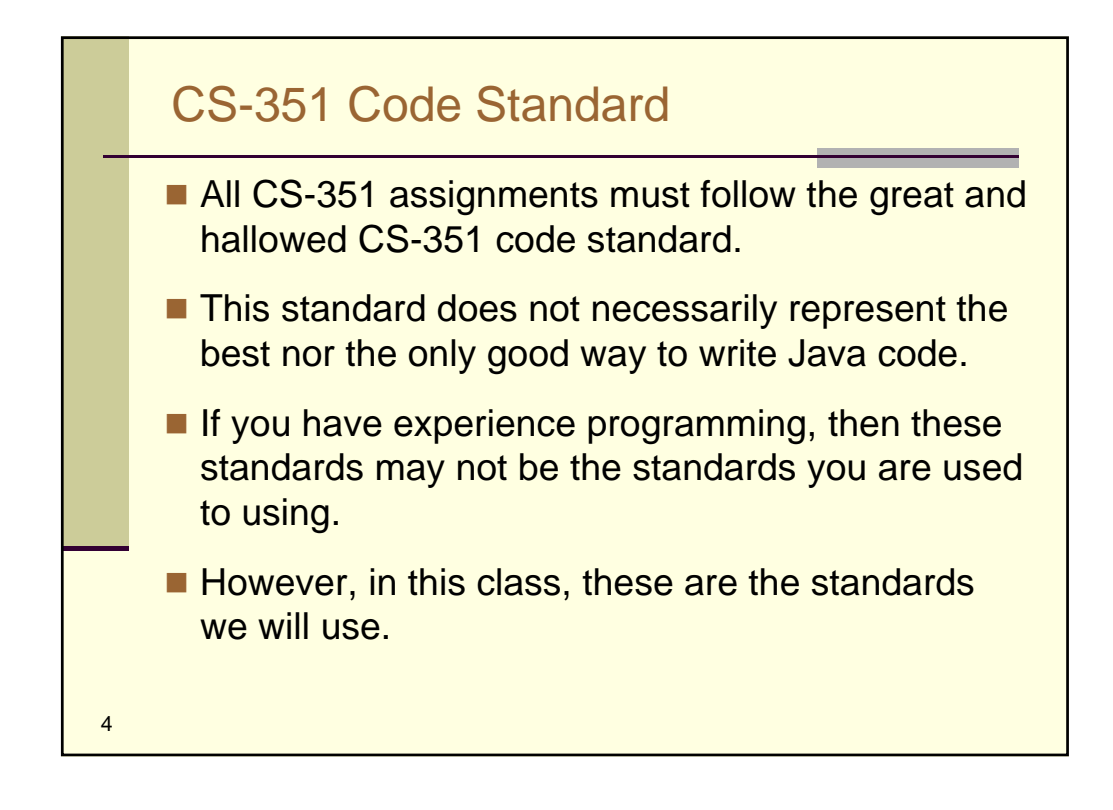

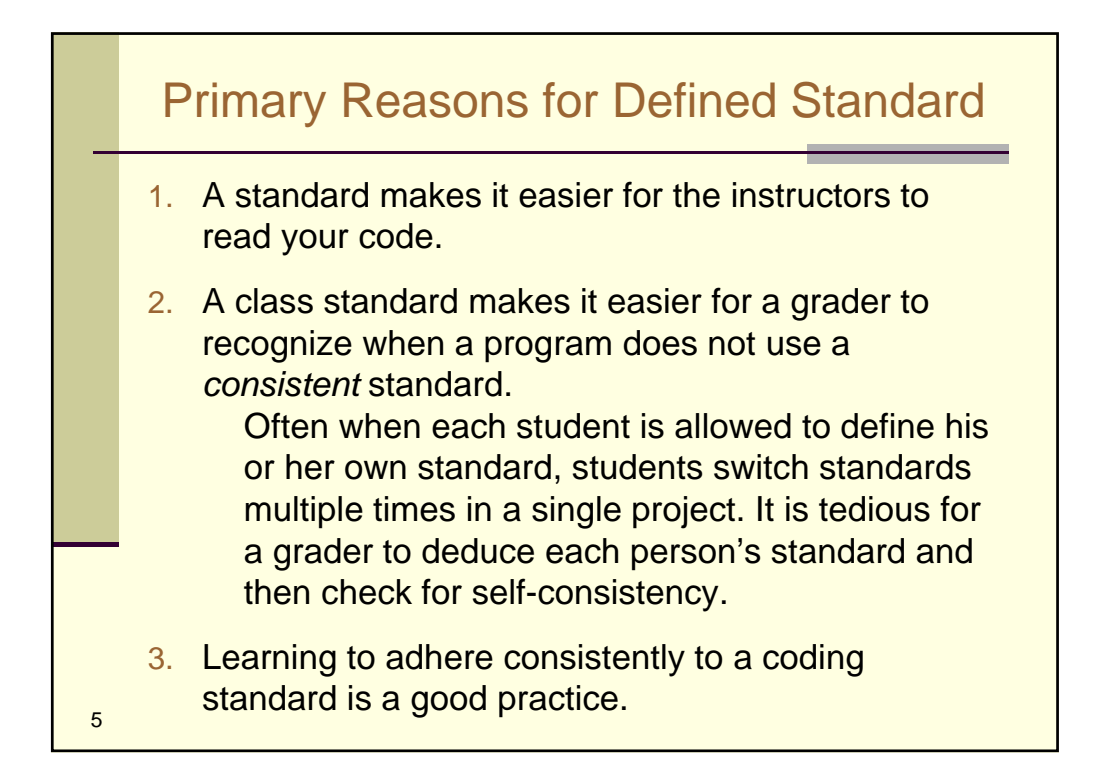

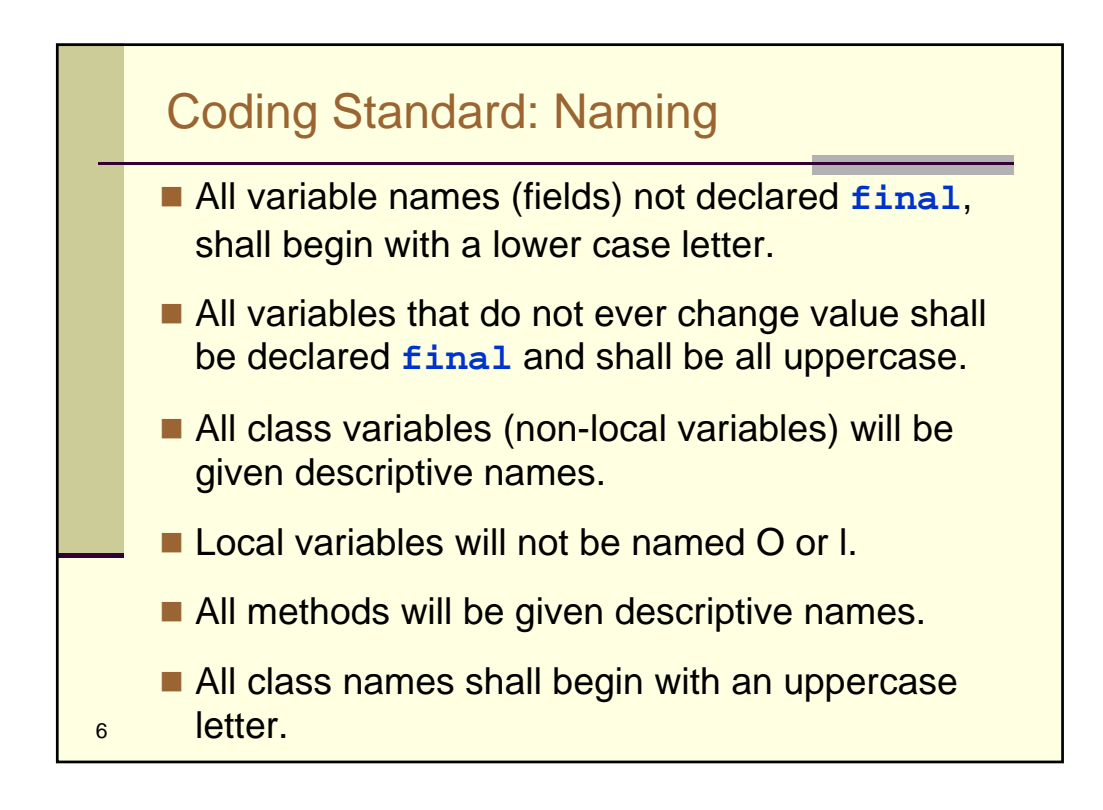

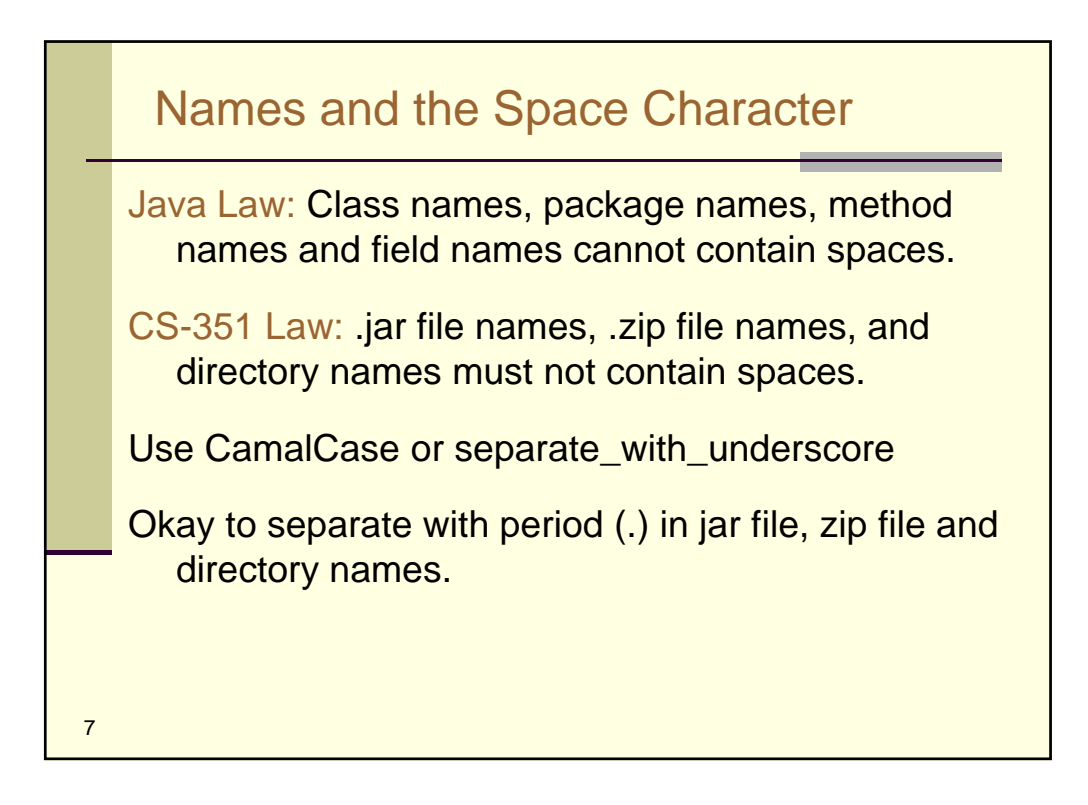

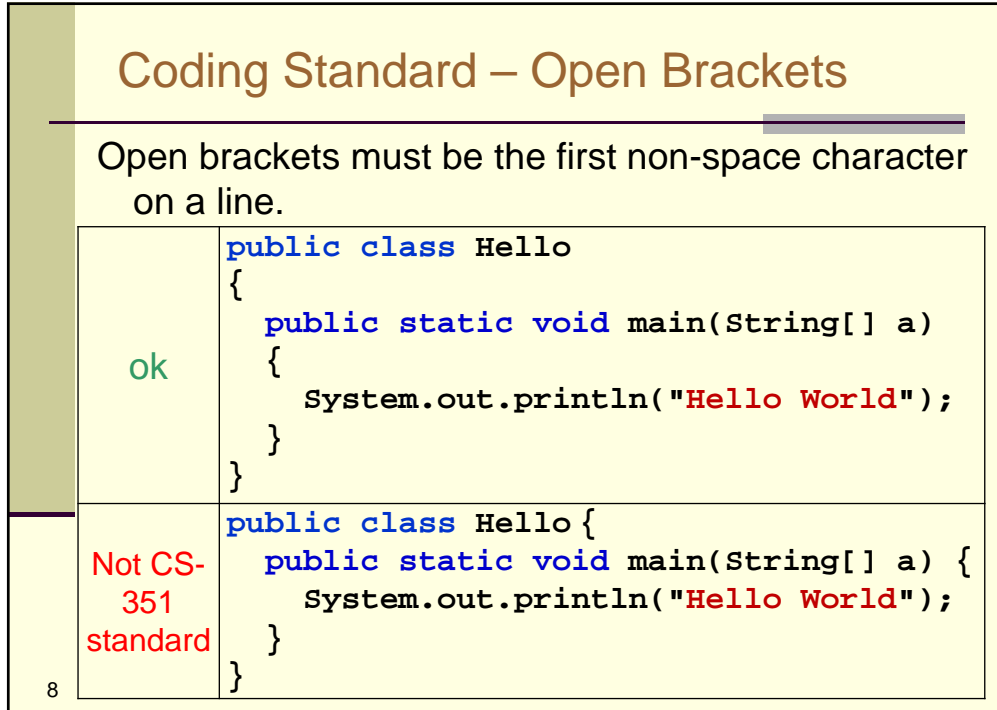

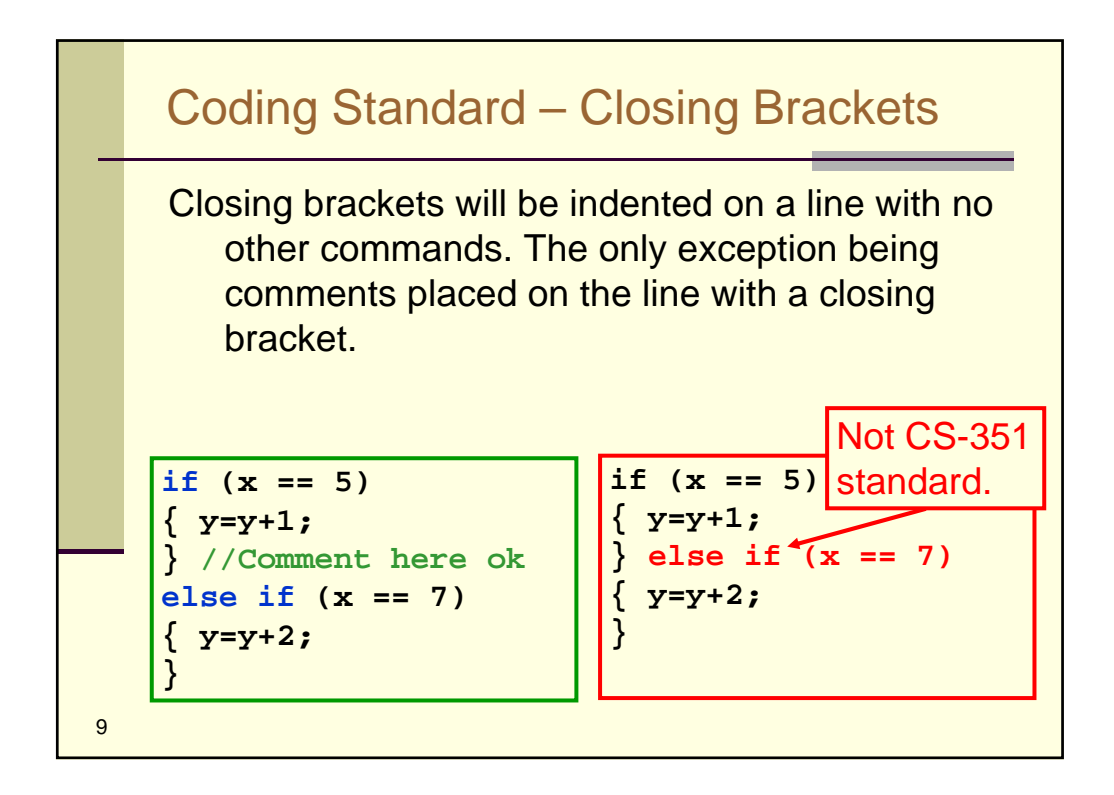

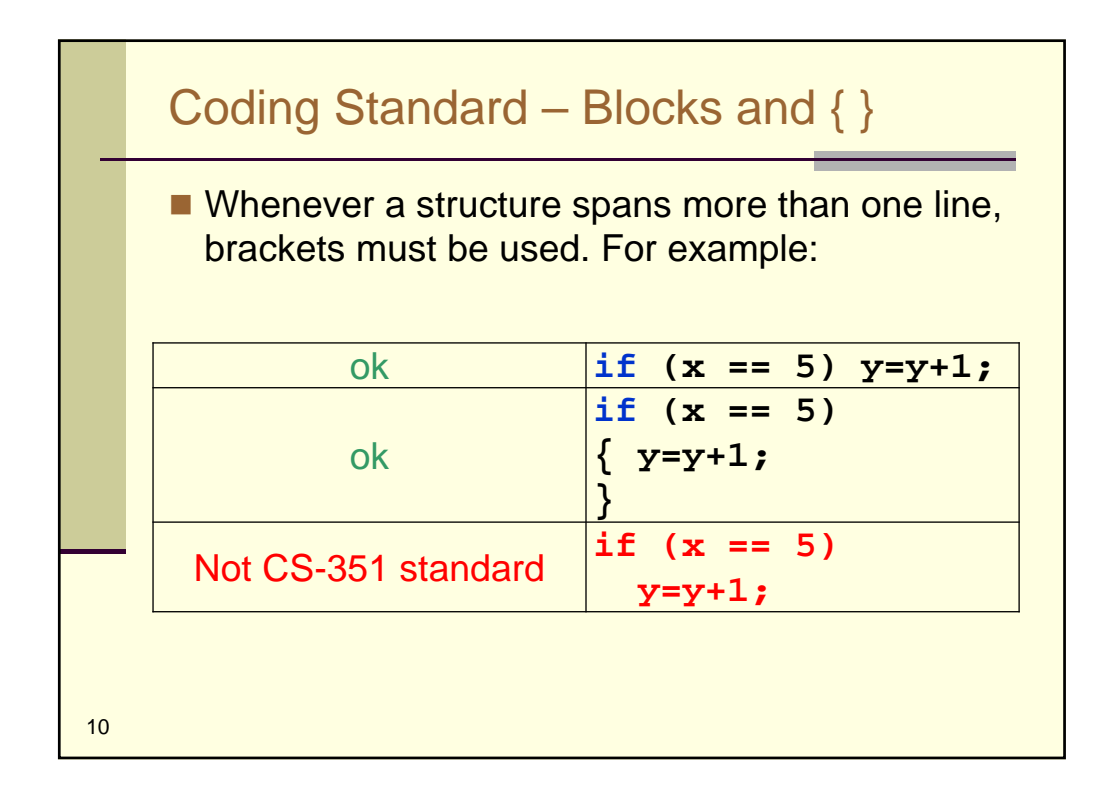

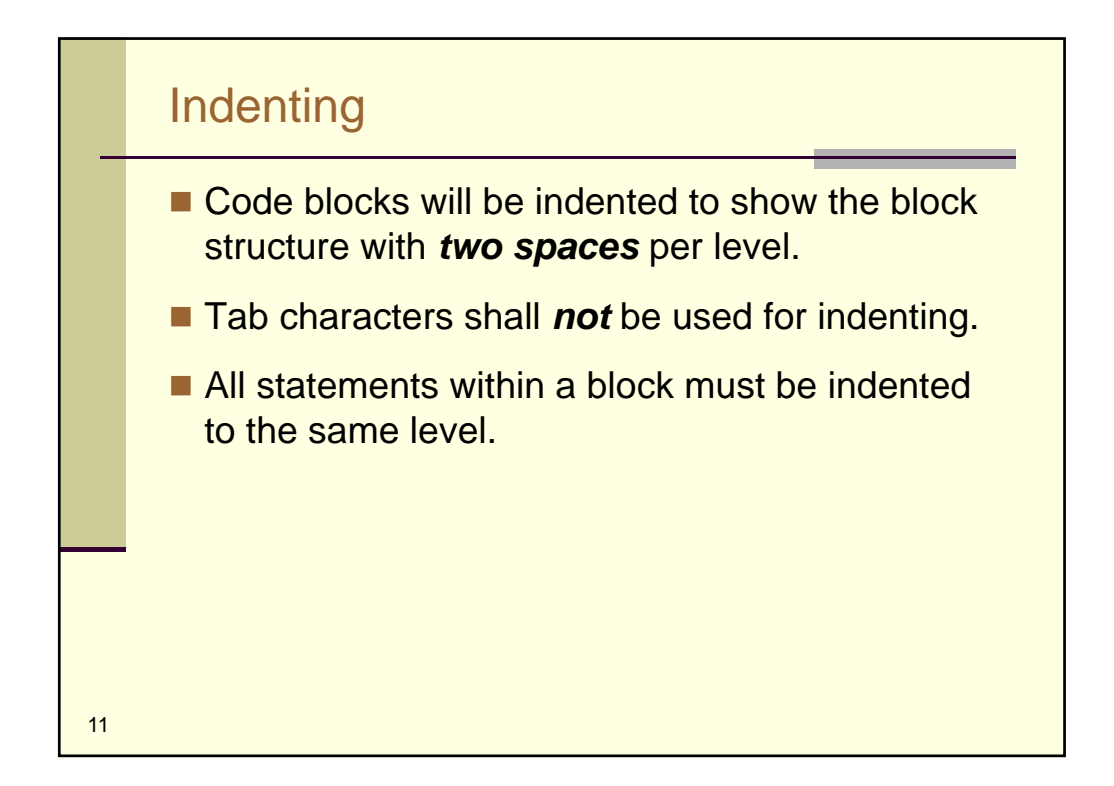

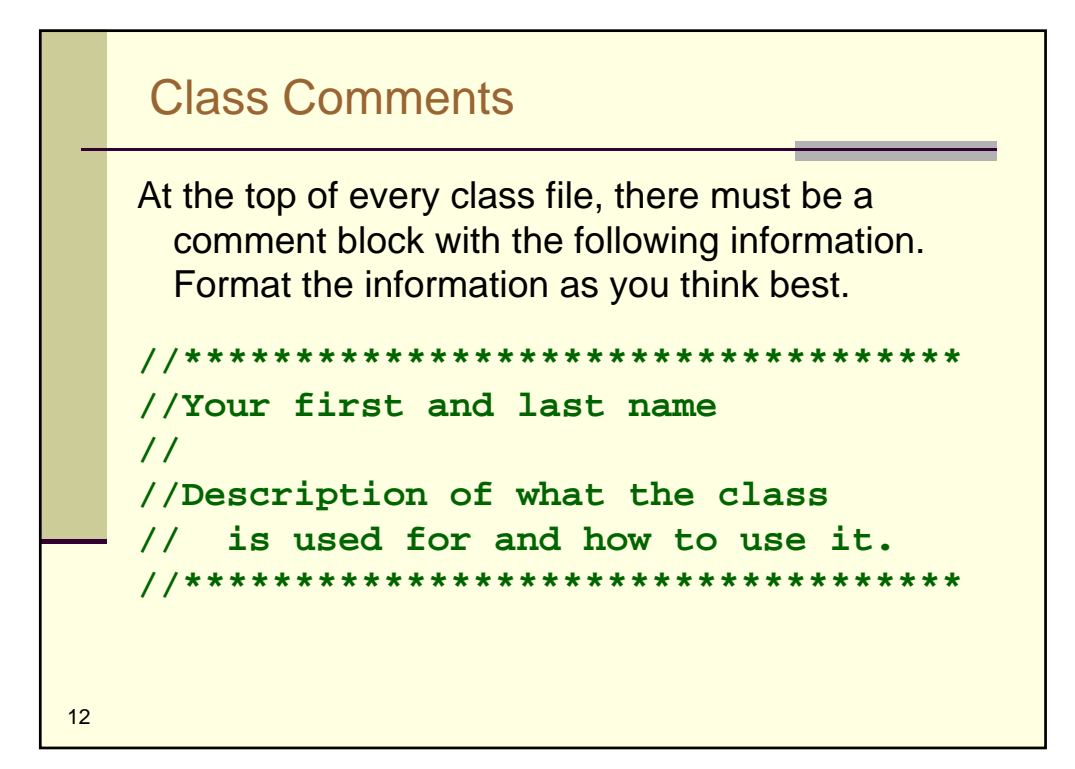

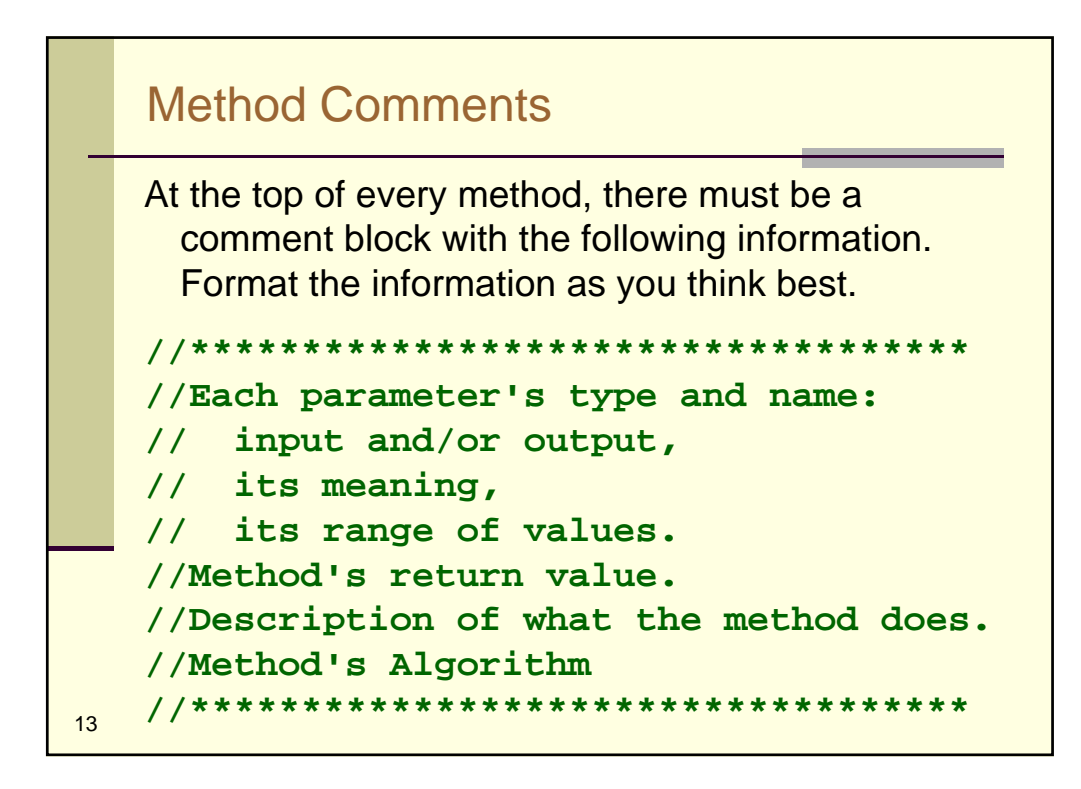

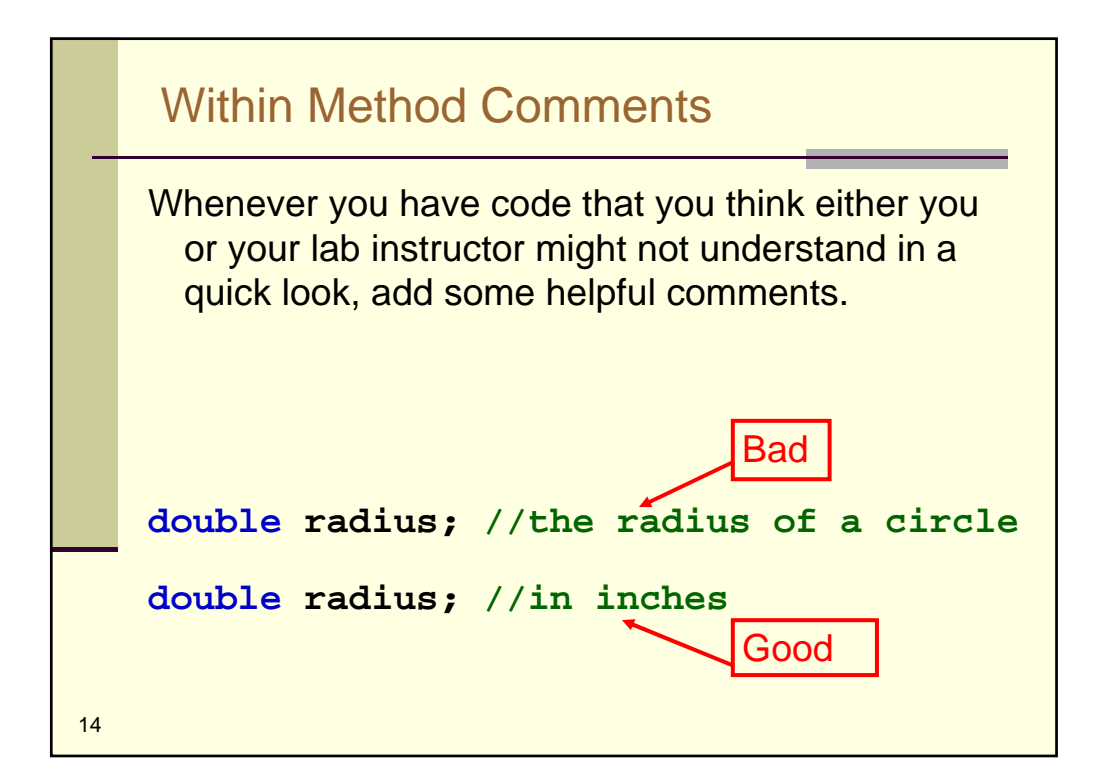

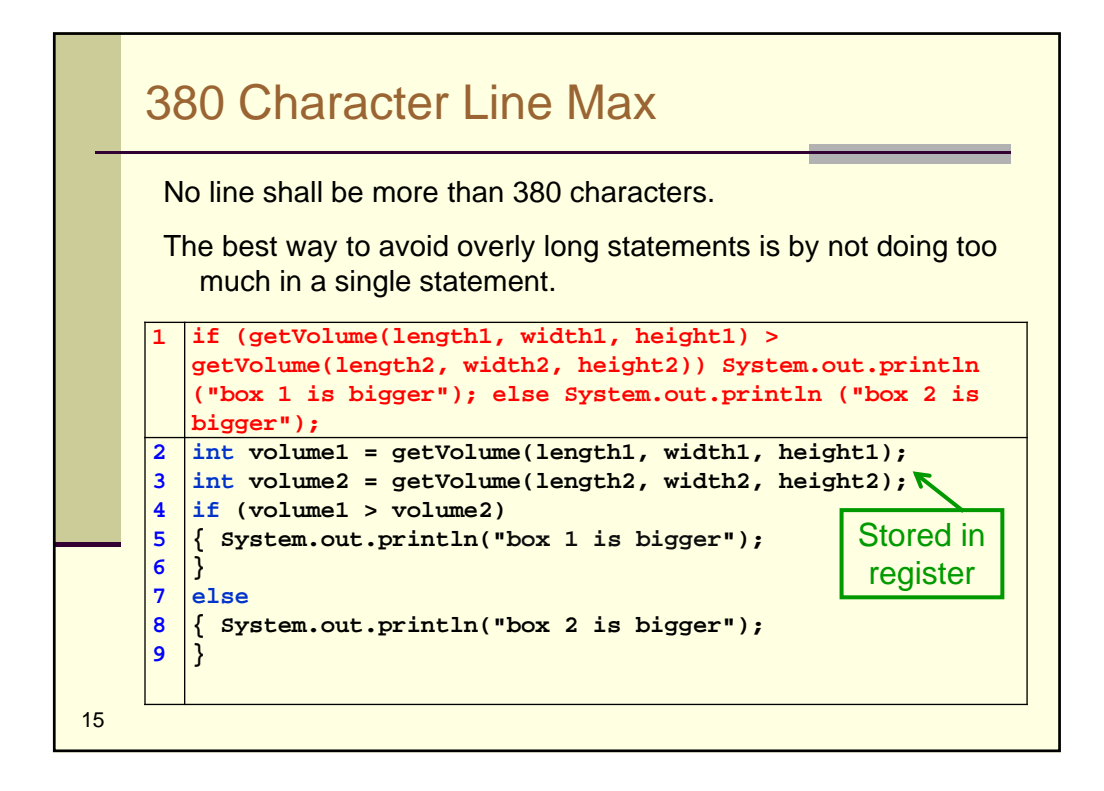

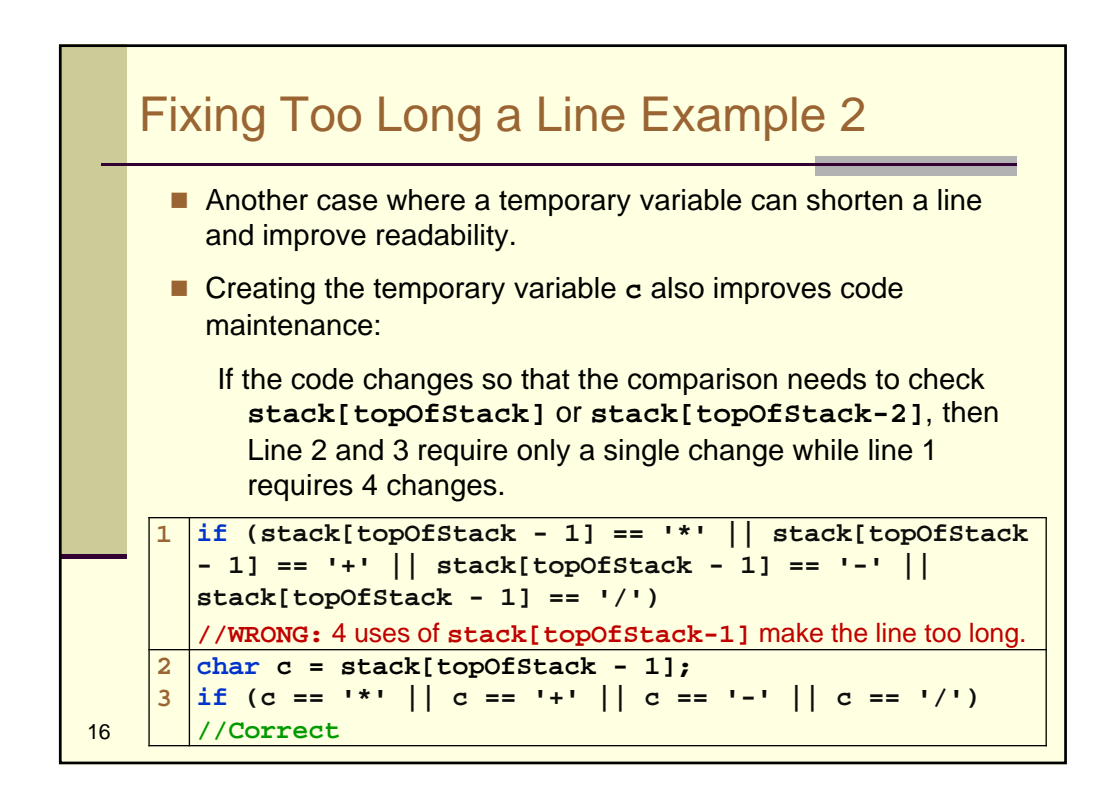

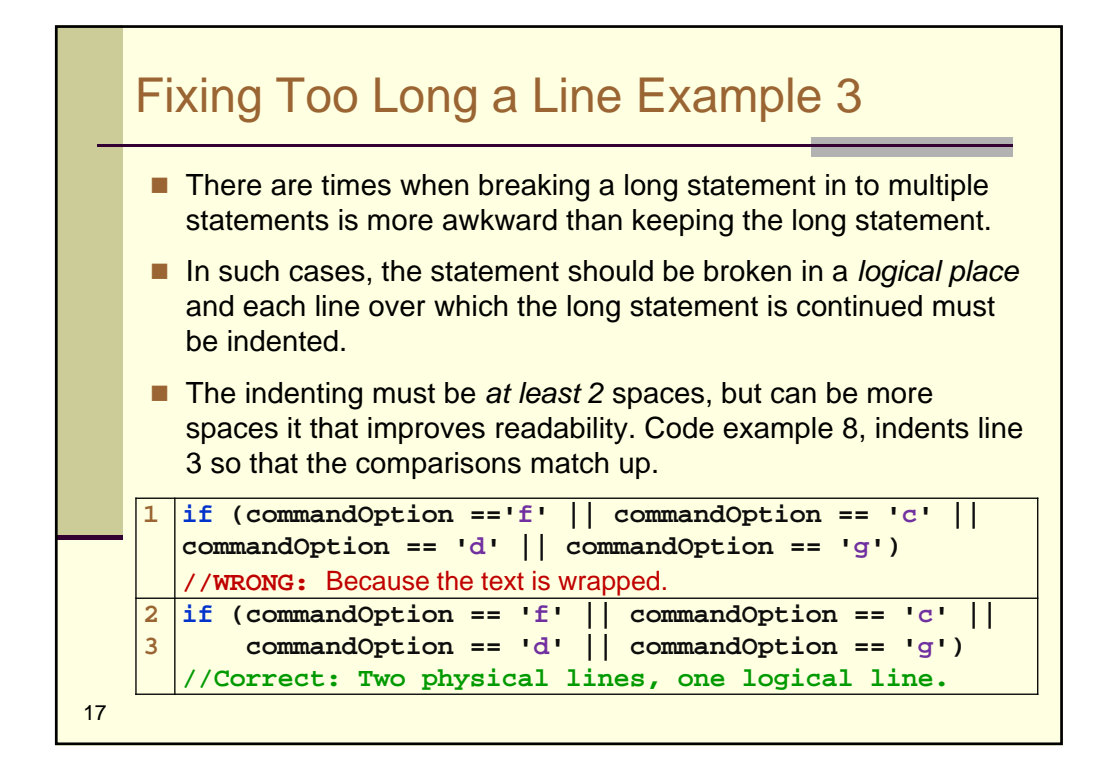

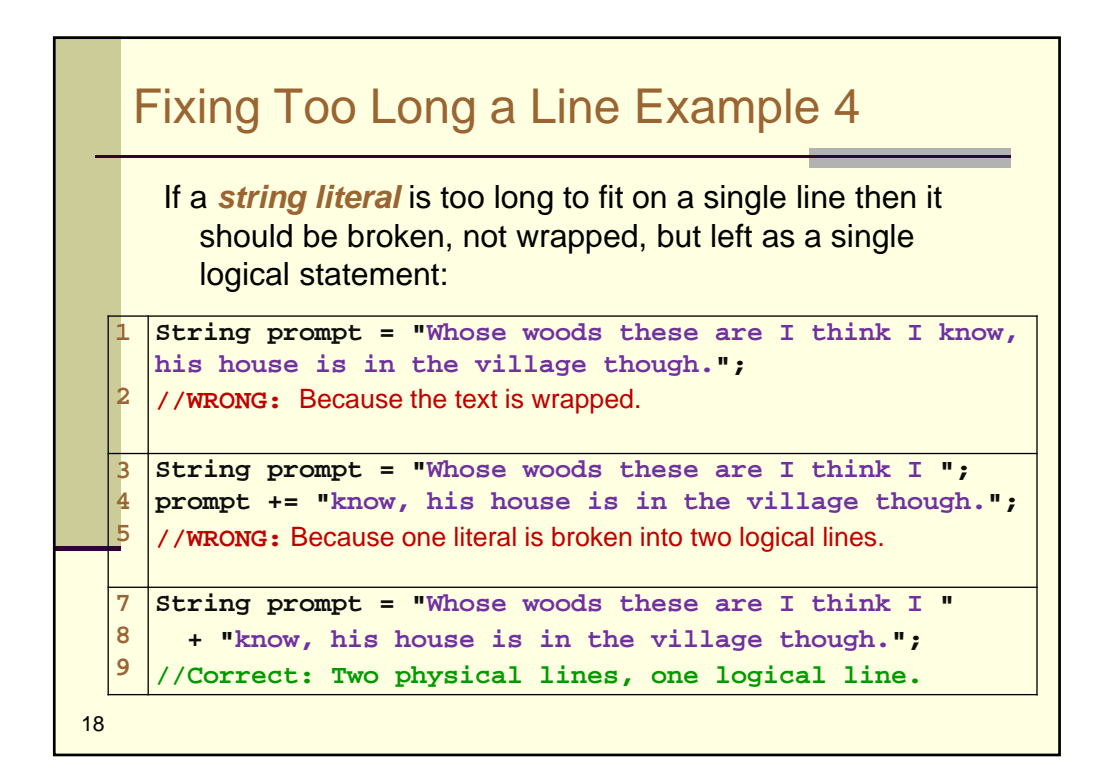

## Quiz: Coding Standard

Which line does NOT follow the standard?

```
19
a: for (i=0; i<10; i++)
b: { int c = i*10;
c: if (c == 30)
d: c=c+6;
e: else if (c == 40) c = c-6;
   }
```
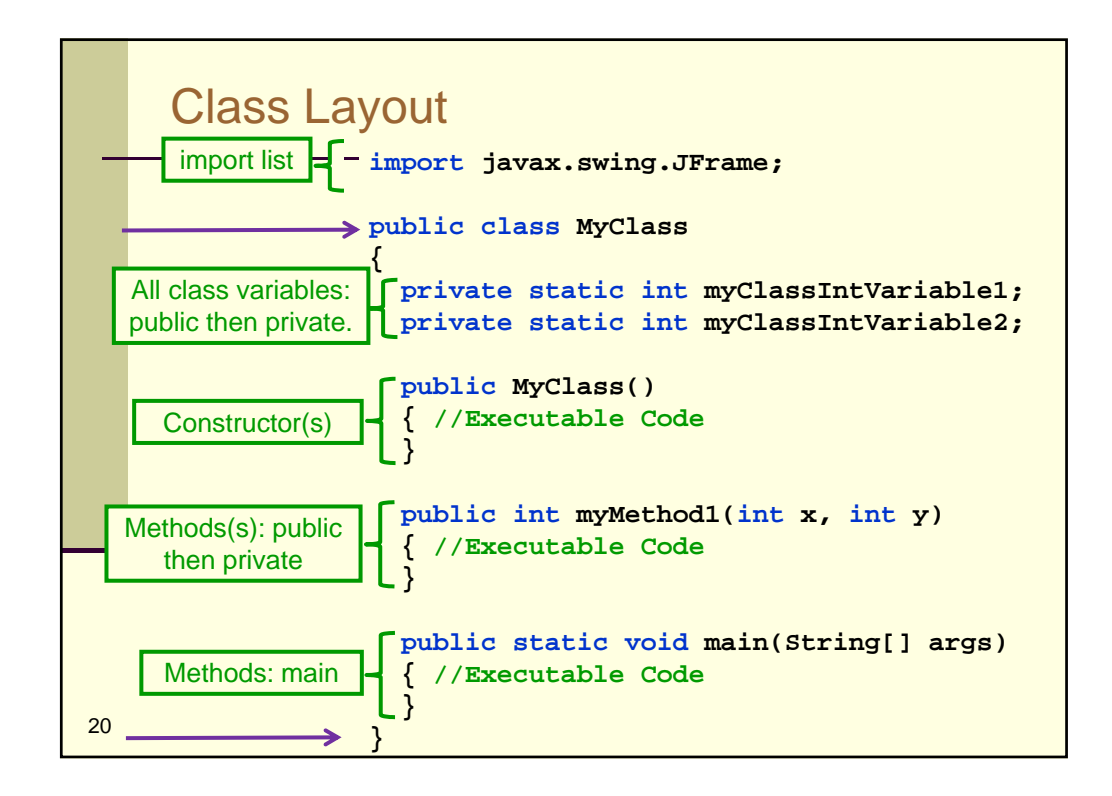

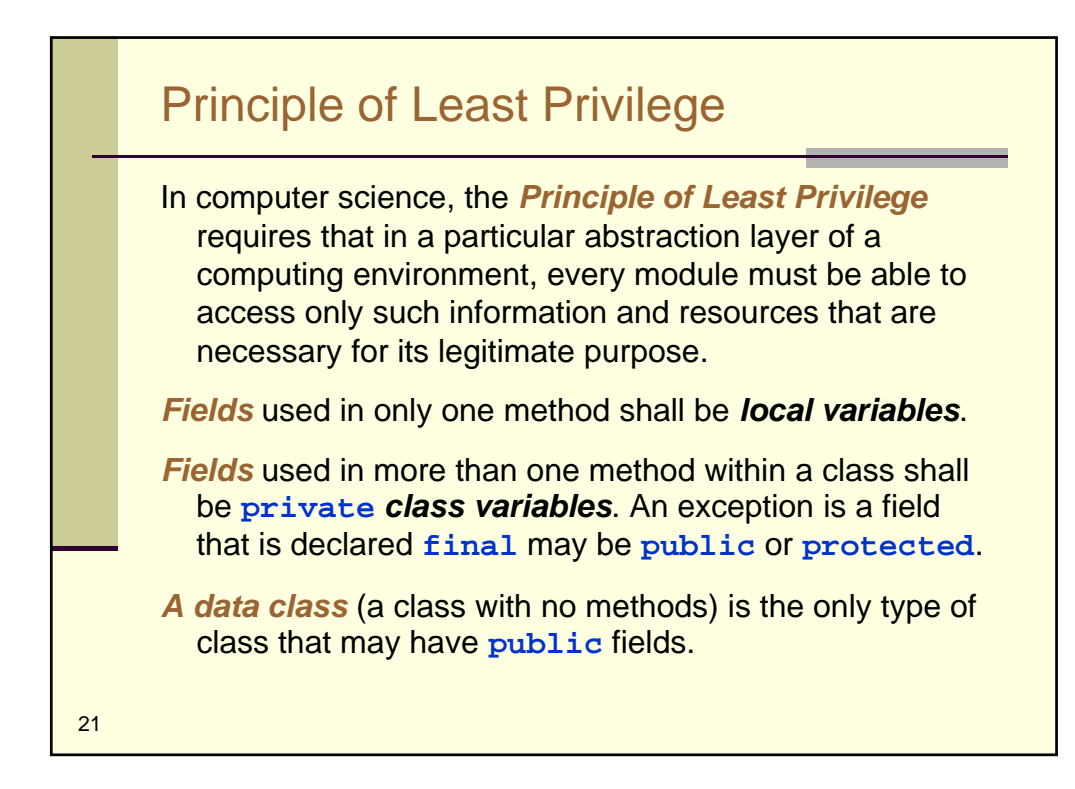

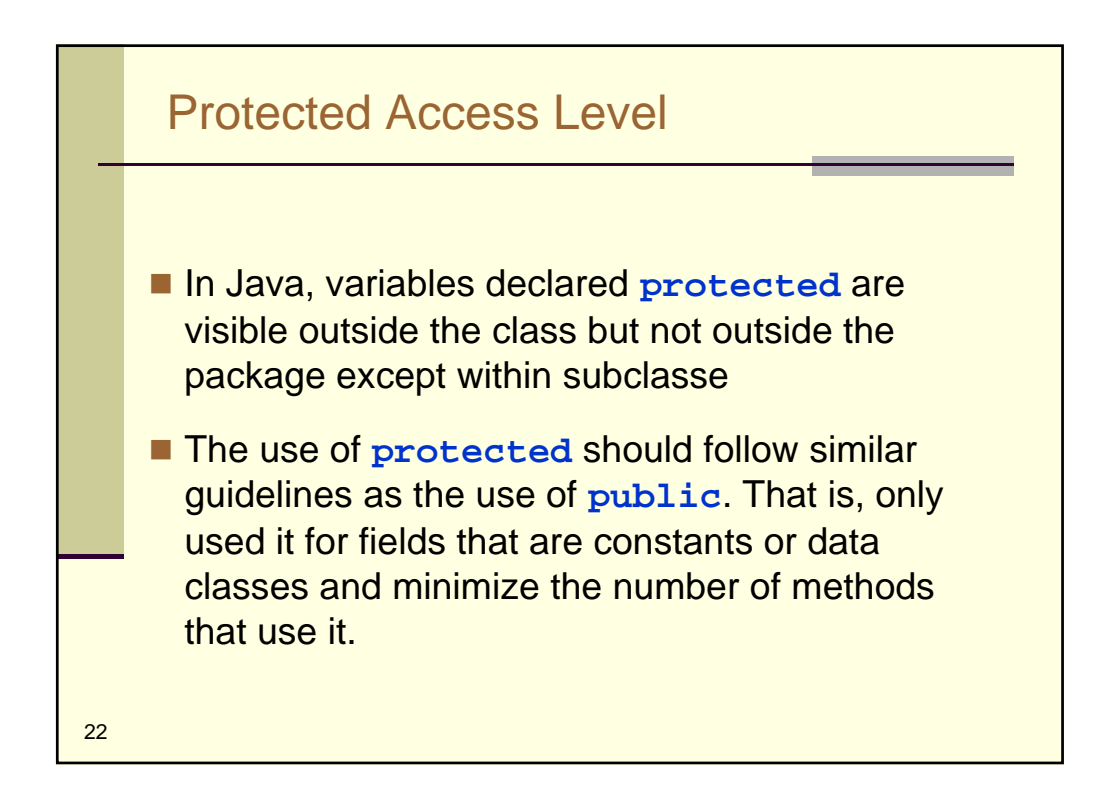

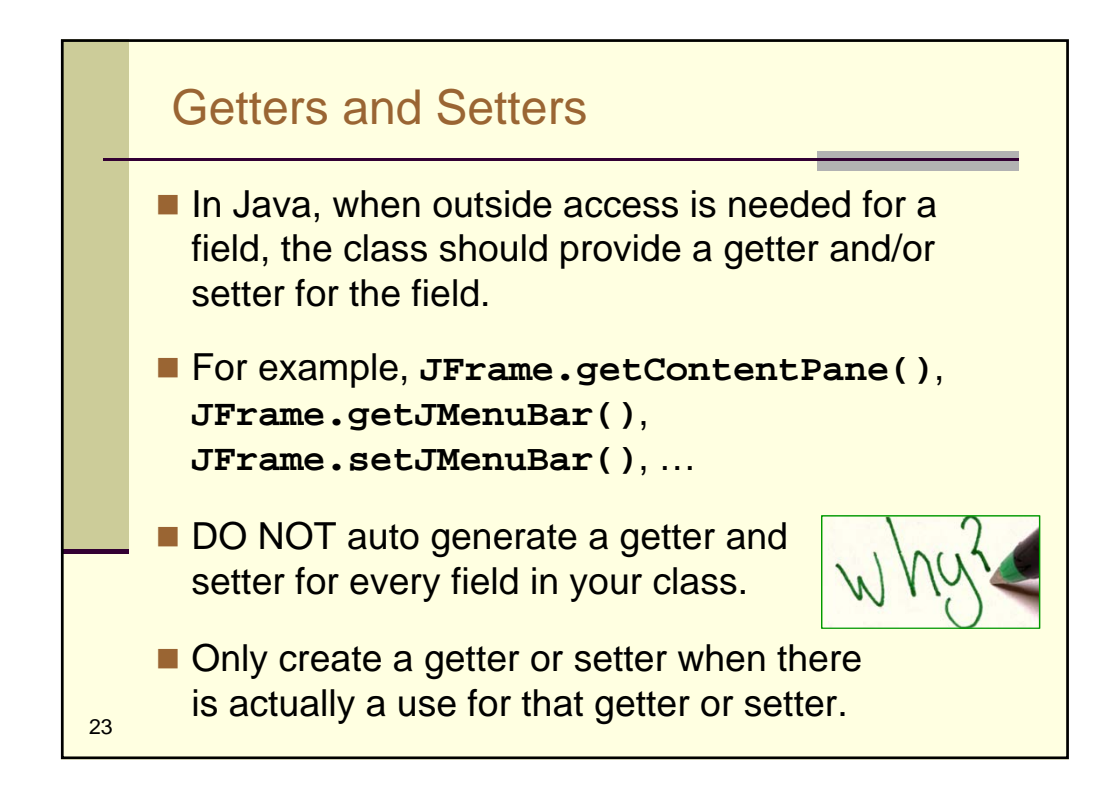

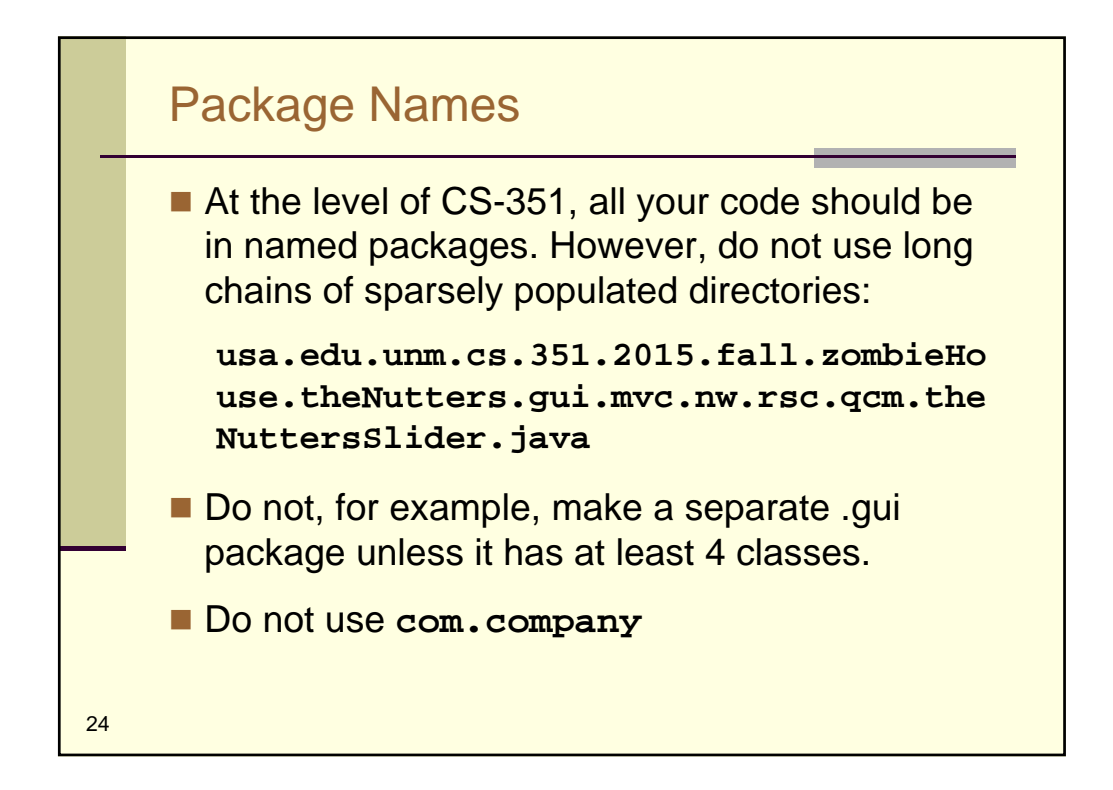

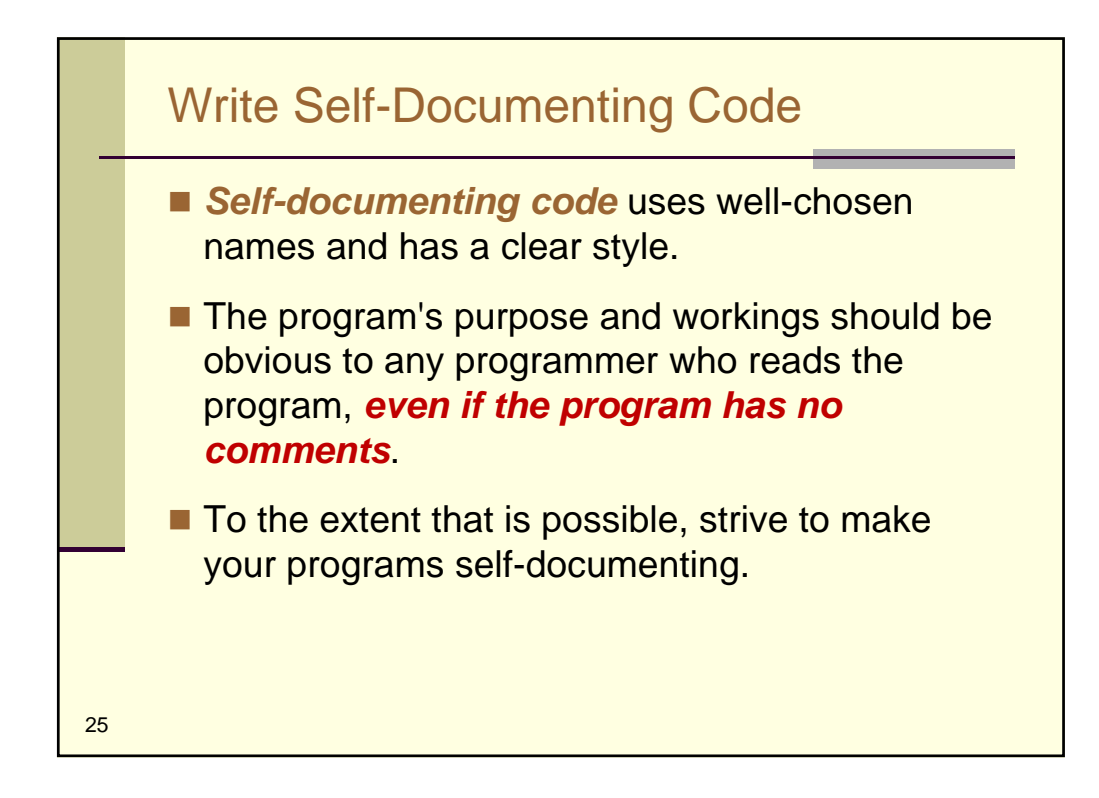

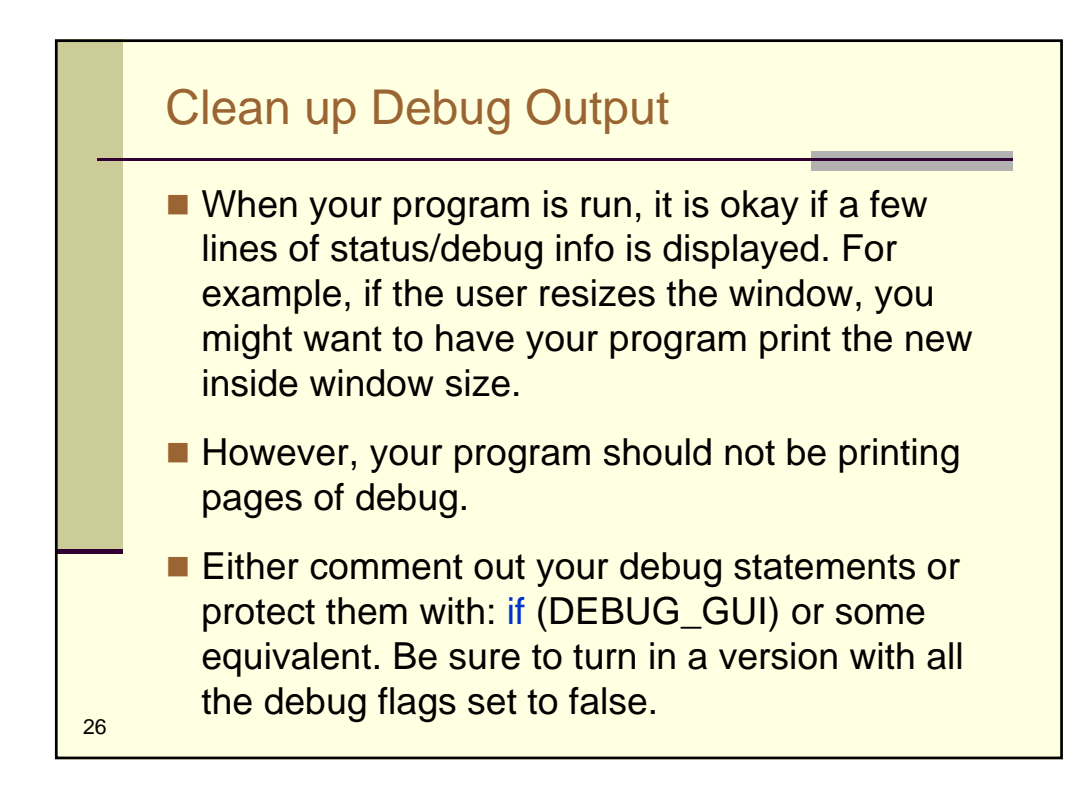

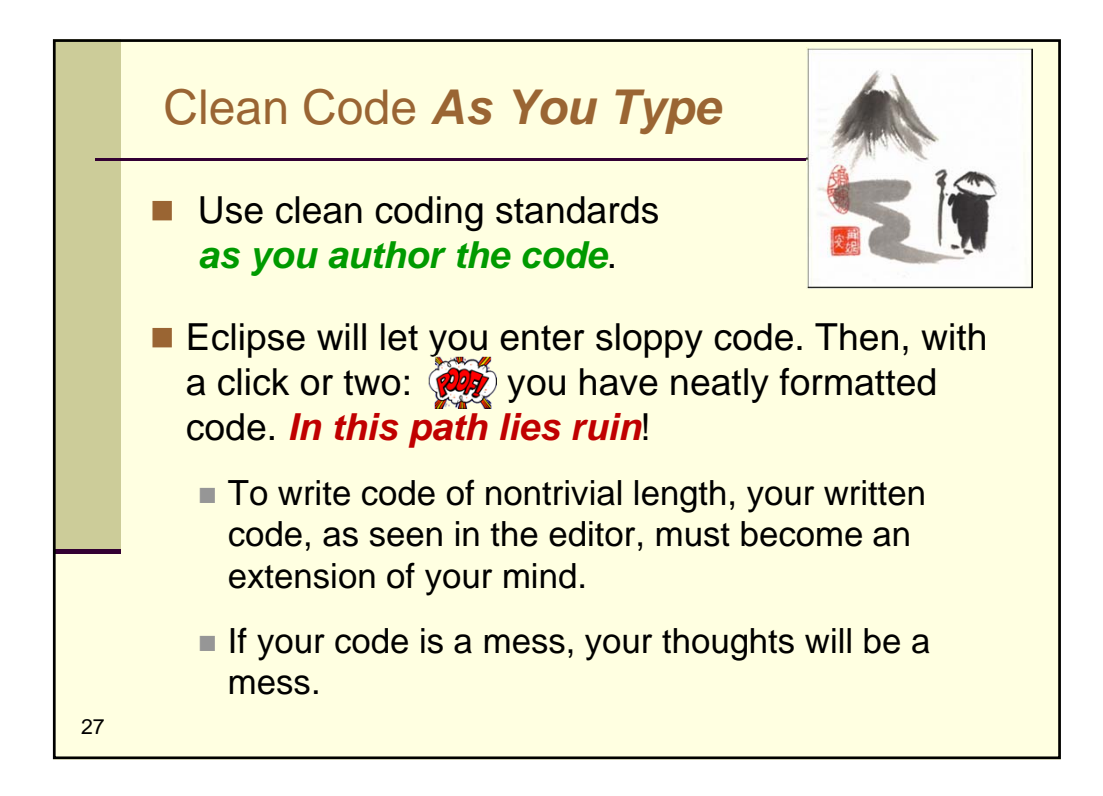

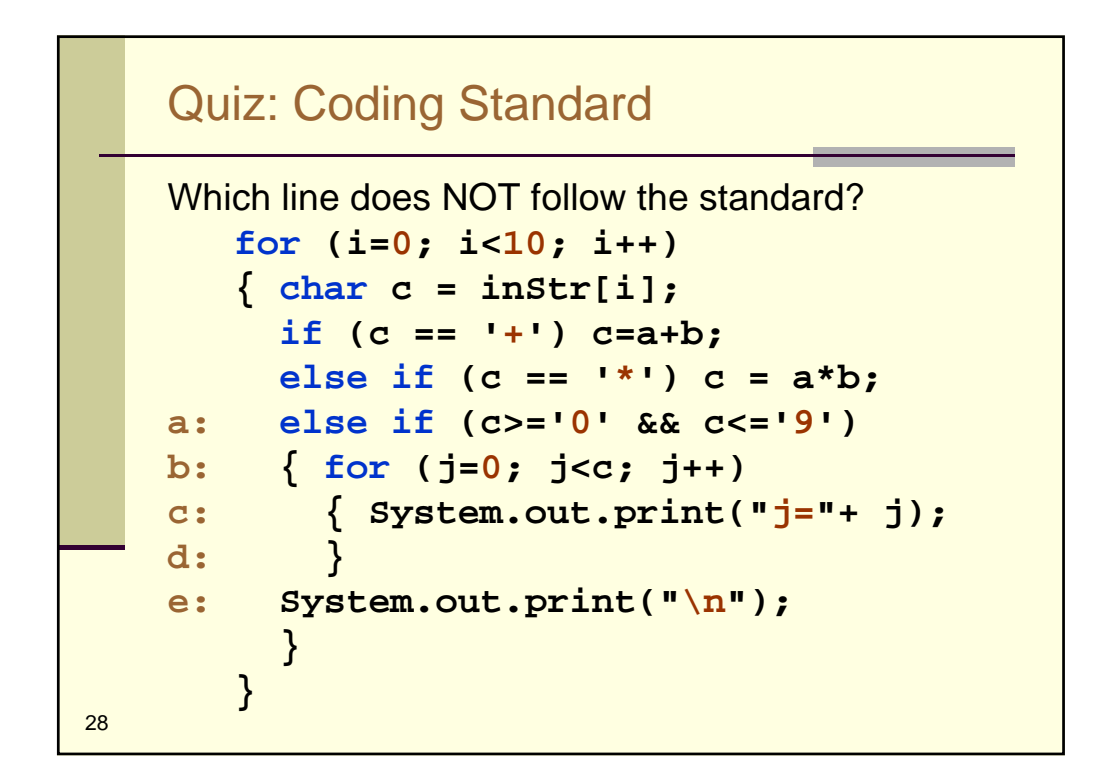

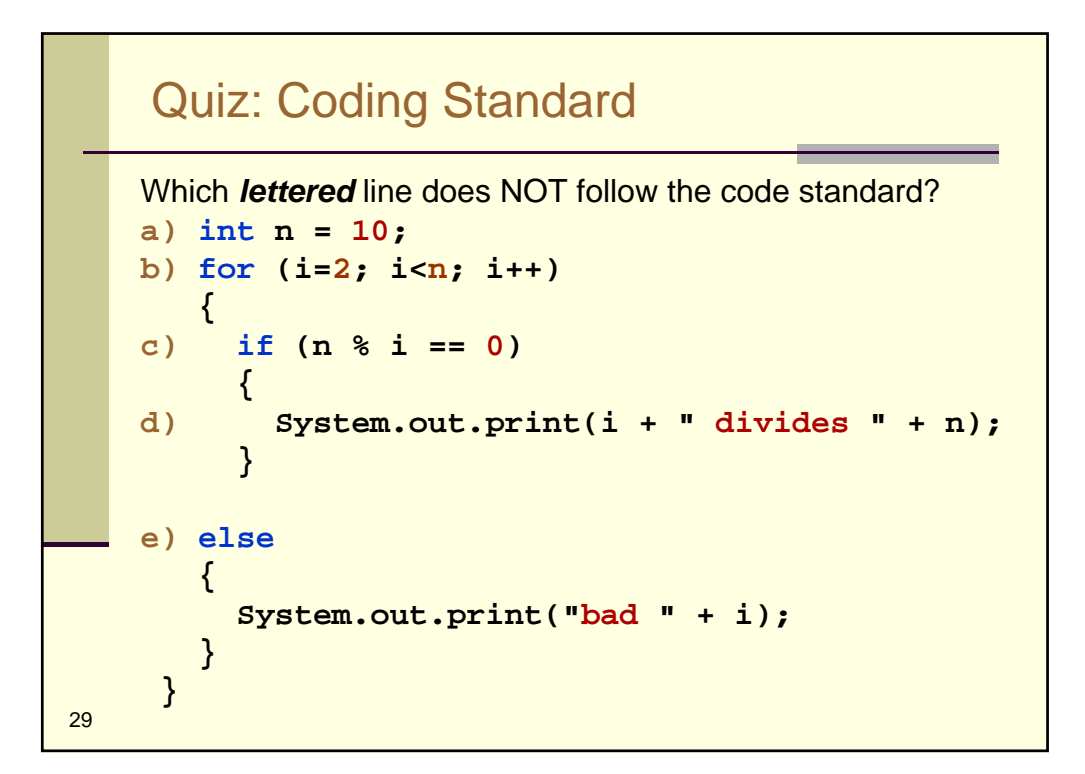

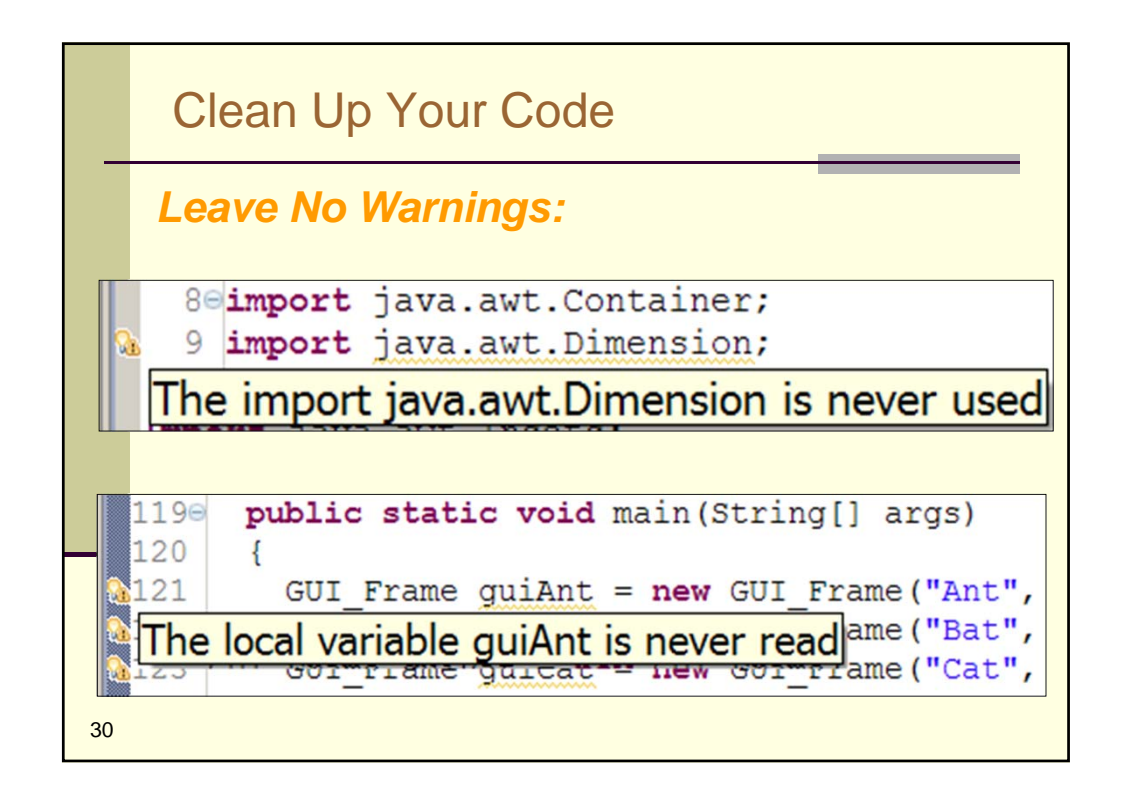

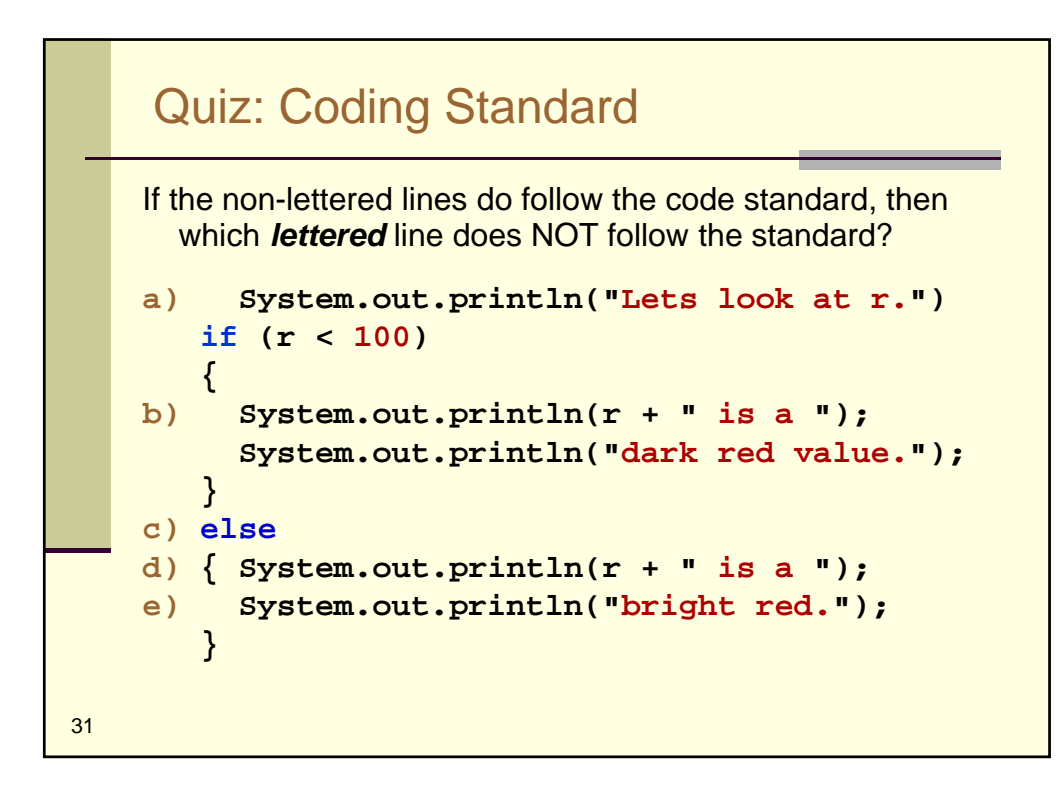